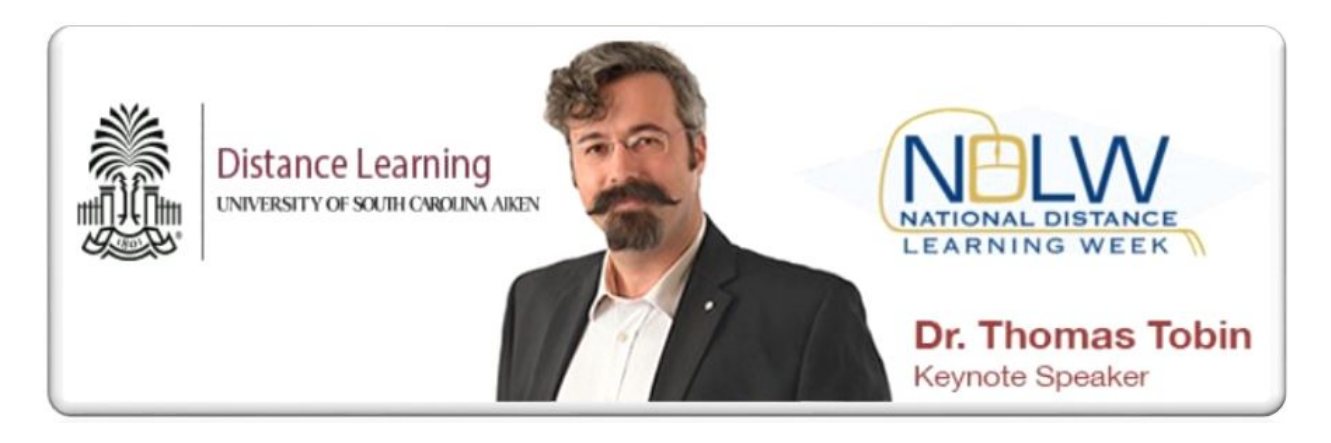

## **FREE Virtual Conference Opportunity 2015 National Distance Learning Week Conference** Eastern Standard Time Zone

**Welcome:** The [U](https://www.usdla.org/events/ndlw/)nited States Distance Learning [Association](https://www.usdla.org/events/ndlw/) dedicates one week each year to provide an opportunity to celebrate growths and accomplishments in distance learning and for faculty and/or students to showcase excellence in teaching, technology, and/or research. National Distance Learning Week (NDLW) is an opportunity to disseminate the amazing innovations being used to help provide quality and robust online education for our learners. The USC Aiken's Office of Distance Learning is proud to host the second annual NDLW Conference on the USC Aiken campus during **November 913, 2015**. You are invited to celebrate the University's and our external colleague's accomplishments and

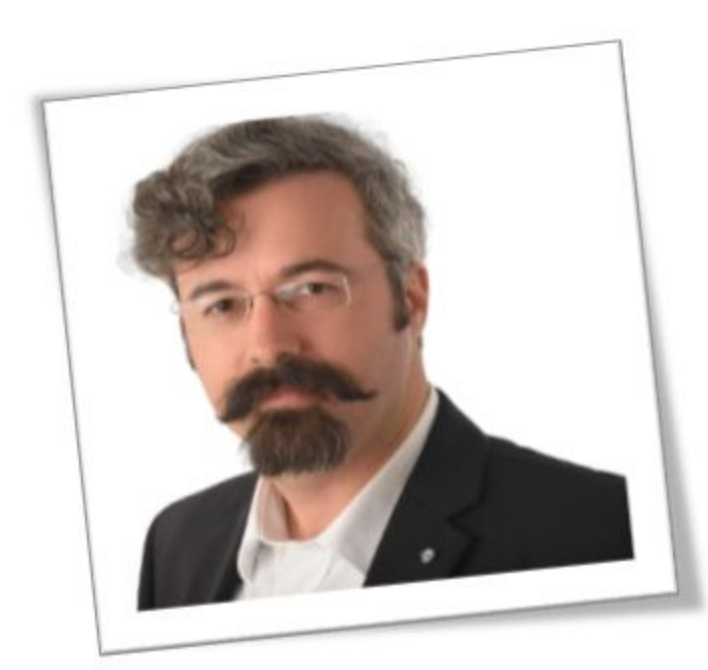

commitment to excellence in distance learning.

It is an honor to introduce our first keynote speaker for this event – **Dr. Thomas Tobin**. He is the Coordinator of Learning Technologies, Center for Teaching and Learning at Northeastern Illinois University in Chicago. Dr. Tobin will

provide a very engaging keynote on *Copyright for Faculty Members in 90 Minutes Flat*. You've heard talks on copyright before…but not this one! **Join us on Monday, November 9that 11am EST.**

In the field of online-course and -program quality, he is best known for his work on administrative-evaluation techniques; his article on "Best Practices for Administrative Evaluation of Online Faculty" (2004) is considered a seminal work in the field, and has been cited in more than 150 publications. His latest work is *Evaluating Online Teaching: Implementing Best Practices* (Wiley, 2015) with B. Jean Mandernach and Ann H. Taylor.

Since the advent of online courses in higher education in the late 1990s, Tom's work has focused on using technology to extend the reach of higher education beyond its traditional audience. He advocates for the educational rights of people with disabilities and people from disadvantaged backgrounds.

Tom serves on the editorial boards of *InSight: A Journal of Scholarly Teaching*, the *Online Journal of Distance Learning Administration* and the *Journal of Interactive Online Learning*, and he is an internationally-recognized speaker and author on topics related to quality in distance education, especially copyright, evaluation of teaching practice, academic integrity, and accessibility/universal design for learning. Check him out a[t](http://thomasjtobin.com/) [http://thomasjtobin.com/.](http://thomasjtobin.com/)

**Possible Themes:** There are no set themes this year, but consider presentations relating to:

- Accessibility
- Copyright
- Research In Progress (doctoral students are welcome and encouraged)
- Design Principles for Learner Engagement
- Developing Activities to Engage Your Learners
- Increasing Learner Engagement with Web 2.0 Tools
- Active Learning Strategies
- Online/blended learning
- Emerging technology
- Technology that supports and enhances teaching and learning initiatives

**REGISTER:** The conference is **FREE & Virtual**! The conference presentations will be provided virtually in Adobe Connect. The only requirement is to register for the conference.

**PRESENTERS:** If you wish [t](http://tiny.cc/2015-usca-ndlw-proposal)o present a 30-45 minute topic, fill out the short [Call](http://tiny.cc/2015-usca-ndlw-proposal) For [Proposal](http://tiny.cc/2015-usca-ndlw-proposal) Form. **Presenter Registration Ends Friday, October 30,** 2015. *CLOSED* Once accepted, you will received full details on how and when to conduct your presentation(s). Sessions will be recorded and uploaded to a YouTube channel for future viewing. Presenters will receive a link to their archived session(s). Moderators will manage the virtual sessions so there is no extra burden on the presenter.

- St[e](http://tiny.cc/2015-usca-ndlw-proposal)p 1 Fill out the Call for [Proposal](http://tiny.cc/2015-usca-ndlw-proposal) Form
- Step 2 Fill out th[e](http://tiny.cc/2015-usca-ndlw-register) Conference [Registration](http://tiny.cc/2015-usca-ndlw-register) Form
- Step  $3$  Select the preferred date and time you would like to present (first-com[e](http://tiny.cc/2015-usca-ndlw-ppt-signup/), first served) using the  $SignUp$  Genius Book Me link. Block one date for each presentation.
- Step 4 If approved, use the **SignUp Genius [Practice](http://tiny.cc/2015-usca-ndlw-practice)** link to schedule an Adobe Connect practice session with me.

**ATTENDEES:** If you only wish to attend the conference, fill out the shor[t](http://tiny.cc/2015-usca-ndlw-register) Conference [Registration](http://tiny.cc/2015-usca-ndlw-register) Form. You will be able to attend any webinar on the schedule. By registering, you will receive emails regarding the session topics, dates, times, and webinar links. **Conference Registration Ends Friday, November 6, 2015.***NEW*

**LOCATION:** The conference will be held virtually in Adobe Connect. The presenters will receive the meeting room link after their presentation is confirmed. Participants will receive notifications of meeting room links for each presentation, each day of the conference.

**TECHNICAL REQUIREMENTS:** All you will need is a high-speed Internet Connection, the Webinar URL, audio, speakers (microphone headset or earbuds is preferred), and for the speakers, a webcam. Upon entering the meeting room, be sure to include your full name in the *Guest* area so that you can be accounted for on the virtual sign-in sheet for the session(s) you attend.

**WiFi Access:** If you are on the Aiken campus and need WiFi access, connect to *PacerGuest*. No password is needed.

**TWEET TWEET!!** Please help us tweet news from each session during each day of this wonderful event. Be sure to use #NDLW2015, #USCADistanceLearning, and/or #uscaiken and share what you are learning, share pictures, and/or share video clips.

**ACKNOWLEDGEMENTS:** The success of this event was made possible by the help of sponsors, education representatives, presenters, moderators, technical staff, local patrons, and media personnel.

Continue to follow the links below for conference updates and logistics of each session. As proposals are accepted, the webpage will update.

- $\circ$  Conference Webpage [–](http://tiny.cc/2015-usca-ndlw-confweb) http://tiny.cc/2015-usca-ndlw-confweb
- $\circ$  Call for Proposals http://tiny.cc/2015-usca-ndlw-proposal
- $\circ$  Conference Registration [–](http://tiny.cc/2015-usca-ndlw-register) http://tiny.cc/2015-usca-ndlw-register
- $\circ$  Webinar Outline Descriptions [–](http://tiny.cc/2015-usca-ndlw-outline) http://tiny.cc/2015-usca-ndlw-outline
- $\circ$  Webinar Schedule [–](http://tiny.cc/2015-usca-ndlw-schedule) http://tiny.cc/2015-usca-ndlw-schedule
	- Presenters Only Using the customized SignUp Genius link http://tiny.cc/2015-usca-ndlw-ppt-signup/, you will have the opportunity to select the day and time you wish to present when the Call for Proposal is filled out (first-come, first-served). Only sign up for ONE slot PER presentation proposal you submit.

■ Upon CFP Approval – Presenters also have the opportunity to sign up for an Adobe Connect practice session with me at http://tiny.cc/2015-usca-ndlw-practice.

If you have questions or comments, please contact Dr. Veronica Outlaw at veronicao@usca.edu.